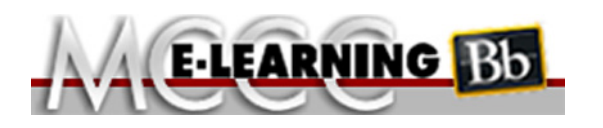

## **ONLINE COURSE INFORMATION**

**Winter 2017 Semester**

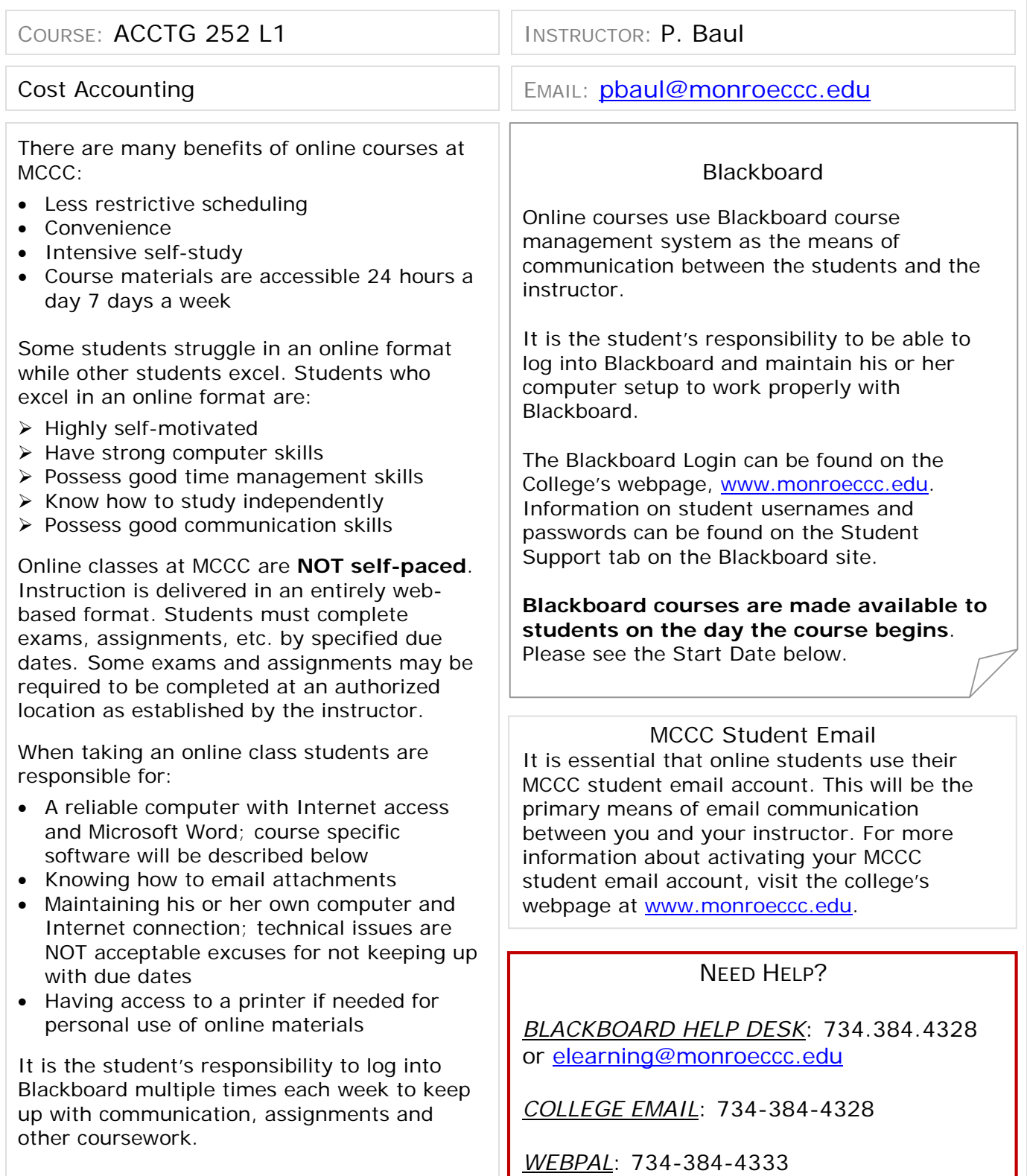

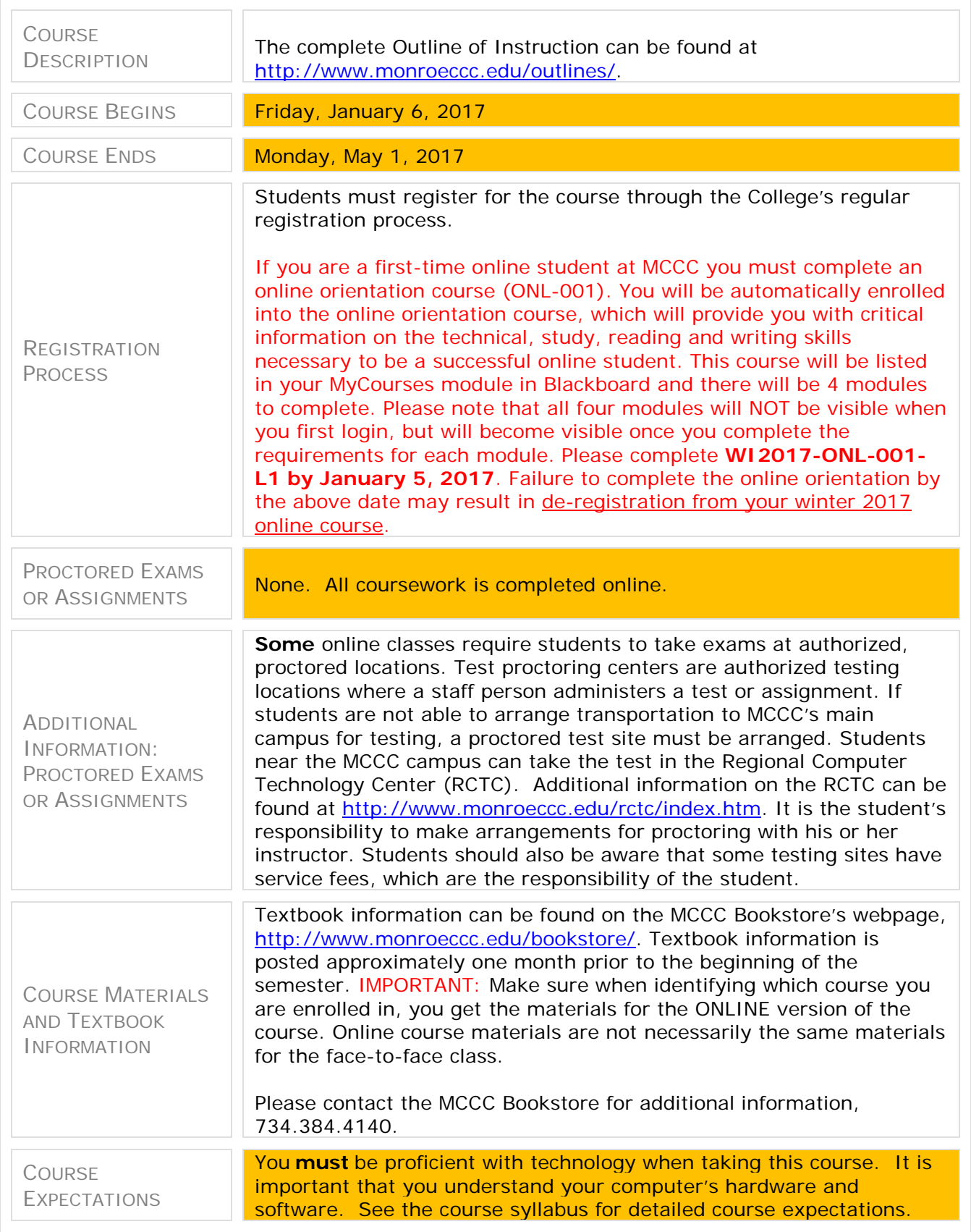

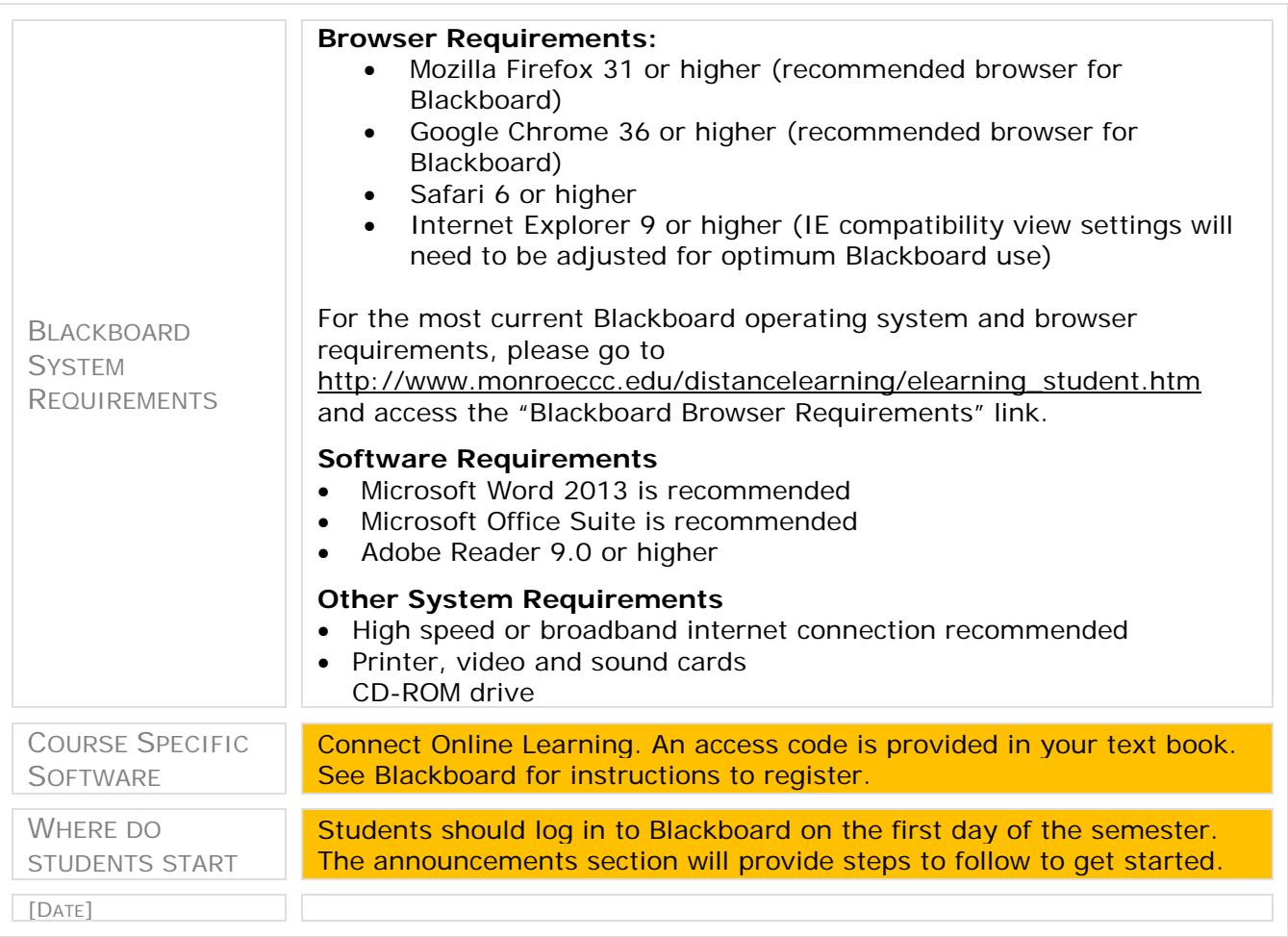